#### Managing large atomic and molecular data sets: HITRAN, ExoMol and CascadesDB

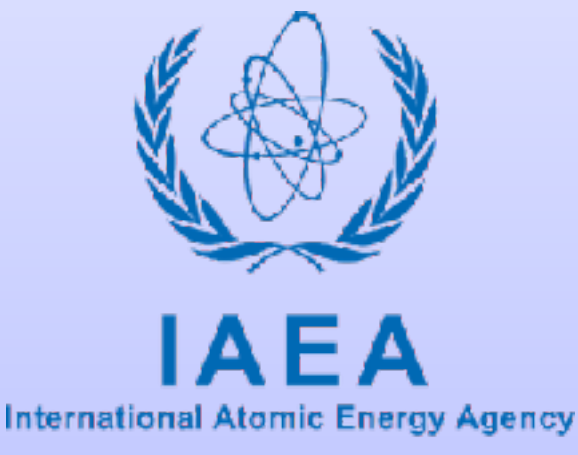

**Atoms for Peace** 

Christian Hill Atomic and Molecular Data Unit Nuclear Data Section IAEA

2018 Joint ICTP-IAEA School and Workshop on *Fundamental Methods for Atomic, Molecular and Materials Properties in Plasma Environments*

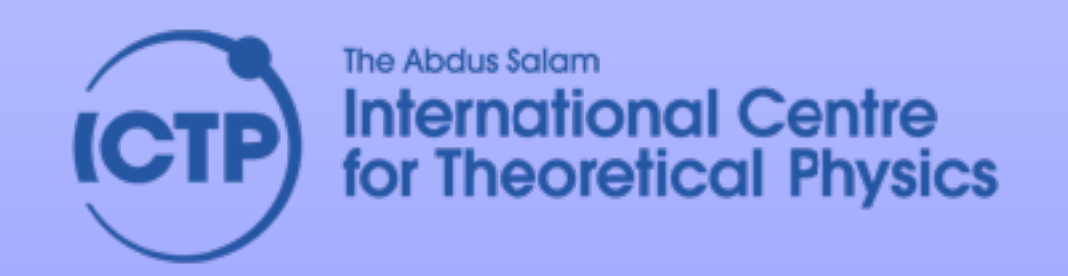

# Summary

- 1. **Principles** of database design
- 2. **HITRAN** and **HITRAN***online*: low-temperature, high-resolution spectroscopic database
- 3. **ExoMol**: high-temperature, high-resolution spectroscopic database
- 4. **QuantemolDB** and **ALADDIN**: collisional databases for plasma processes
- 5. **CascadesDB**: collisional cascade molecular dynamics simulation database
- **6.Crowdsourcing**

#### Principles of database design The FAIR Guiding Principles for scientific data management and stewardship

**F**indable **A**ccessible **I**nteroperable **R**eusable

Wilkinson, M. D. et al., *Sci. Data* **3**:160018 doi: 10.1038/sdata.2016.18 (2016).

### Principles of database design Findable data

To be *findable* (meta)data must:

1. be assigned a globally-unique and persistent identifier (a URI such as a DOI)

2. registered in a searchable resource

URI = Uniform Resource Identifier DOI = Digital Object Identifier

### Principles of database design Accessible data

- 1. To be *accessible* (meta)data must be retrievable from their identifier using a standardised communications protocol
- 2.the protocol (e.g. an API) must be open, free and universally implementable
- 3.the protocol may allow for authentication and authorisation.

# Principles of database design Interoperable data

To be *interoperable* (meta)data must:

- 1. represented in a formal, shared and broadlyapplicable format
- 2. use vocabularies that follow FAIR principles

3. include qualified references to other (meta)data

# Principles of database design Interoperable data

To be *interoperable* (meta)data must:

- 1. represented in a formal, shared and broadlyapplicable format
- 2. use vocabularies that follow FAIR principles

3. include qualified references to other (meta)data

Further things to consider

- **Physical Units**
- Phase conventions, reference / fiducial values
- Endianness (for binary data)
- Representation of null / missing / invalid data points

### Principles of database design Reusable data

To be *reusable* (meta)data must be:

- 1. richly described with accurate and relevant attributes
- 2. released with a clear data usage licence

3. associated with detailed provenance

#### Principles of database design Authentication, Authorization, Accounting

An online database will usually implement a usermanagement system to:

- 1. Identify users (usernames, email addresses)
- 2. Authenticate users (login with password)
- 3. Account for users' activity with the database (logs)

# Principles of database design Practical Considerations

An online database must have

- 1. A stable, highly-available host server(s)
- 2. Software for managing users (registration, login, logout, password reset)
- 3. Legal terms and conditions, licence, privacy policy
- 4. SSL

In addition, it may have:

- 1. A documented API for automated access by codes, etc.
- 2. Contact / feedback form
- 3. An interface for *uploading* data

# HITRAN and HITRAN*online* <http://hitran.org>

- Compilation of spectroscopic parameters for modelling radiative transfer in atmospheres
- Based at the Harvard-Smithsonian Centre for Astrophysics
- Mostly molecules, mostly at "low temperature"
- **5 x 106** lines; 600 absorption cross sections
- 365 molecules
- 9000 registered users

# HITRAN and HITRAN*online*

#### 1970s

11000 0000 0000 I DEMONSTRATION OF LET THEM BY and the following complete that the following the property of atas de la Technica de la Technica de la Technica OUTSTANDING THE RESIDENCE RESIDENT OF CLOSE RESIDENCE IN THE RESIDENCE Reset to information upon to see the Resident observation **BREAT PROPERTY RELEASED FOR A STATE OF A STATE OF A STATE OF A STATE OF A STATE OF A STATE OF A STATE OF A STATE OF A STATE OF A STATE OF A STATE OF A STATE OF A STATE OF A STATE OF A STATE OF A STATE OF A STATE OF A STAT** University of Security of the Bill Delta Collective Collective Collective **In the contract of the contract of the contract of the contract of the contract of the contract of the contract of the contract of the contract of the contract of the contract of the contract of the contract of the contra** 

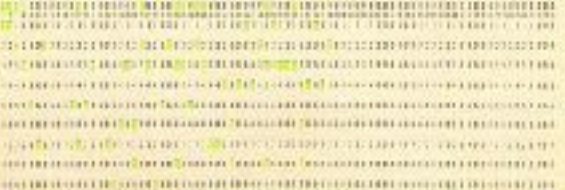

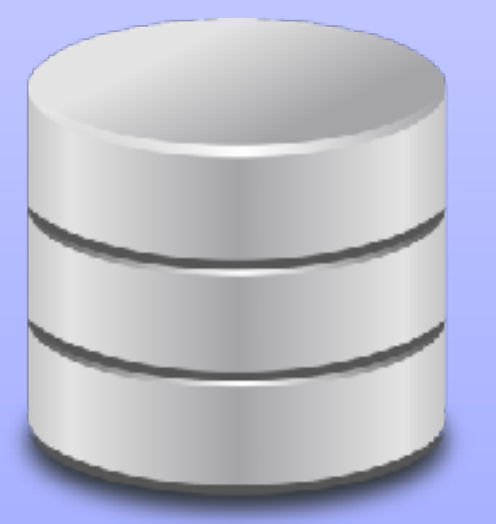

#### 2015+

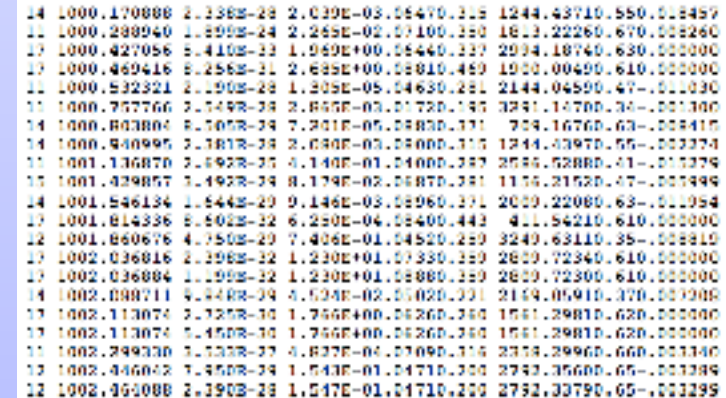

#### 2000s

 $0 - 1$  $0<sub>0</sub>$  $0 - 2$ 

 $0<sub>0</sub>$ n n

 $0<sub>0</sub>$ 

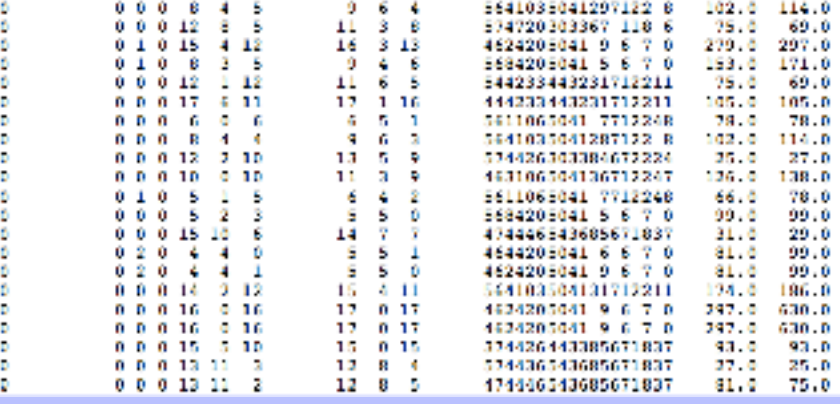

# HITRAN and HITRAN*online* **Musican.org**

- New line shape parameters (beyond Voigt)
- Many broadening species
- Pressure shifts
- Quantum numbers / labels
- Automated bibliography generation
- Uncertainties

### HITRAN and HITRAN*online* Relational Database Structure (MySQL)

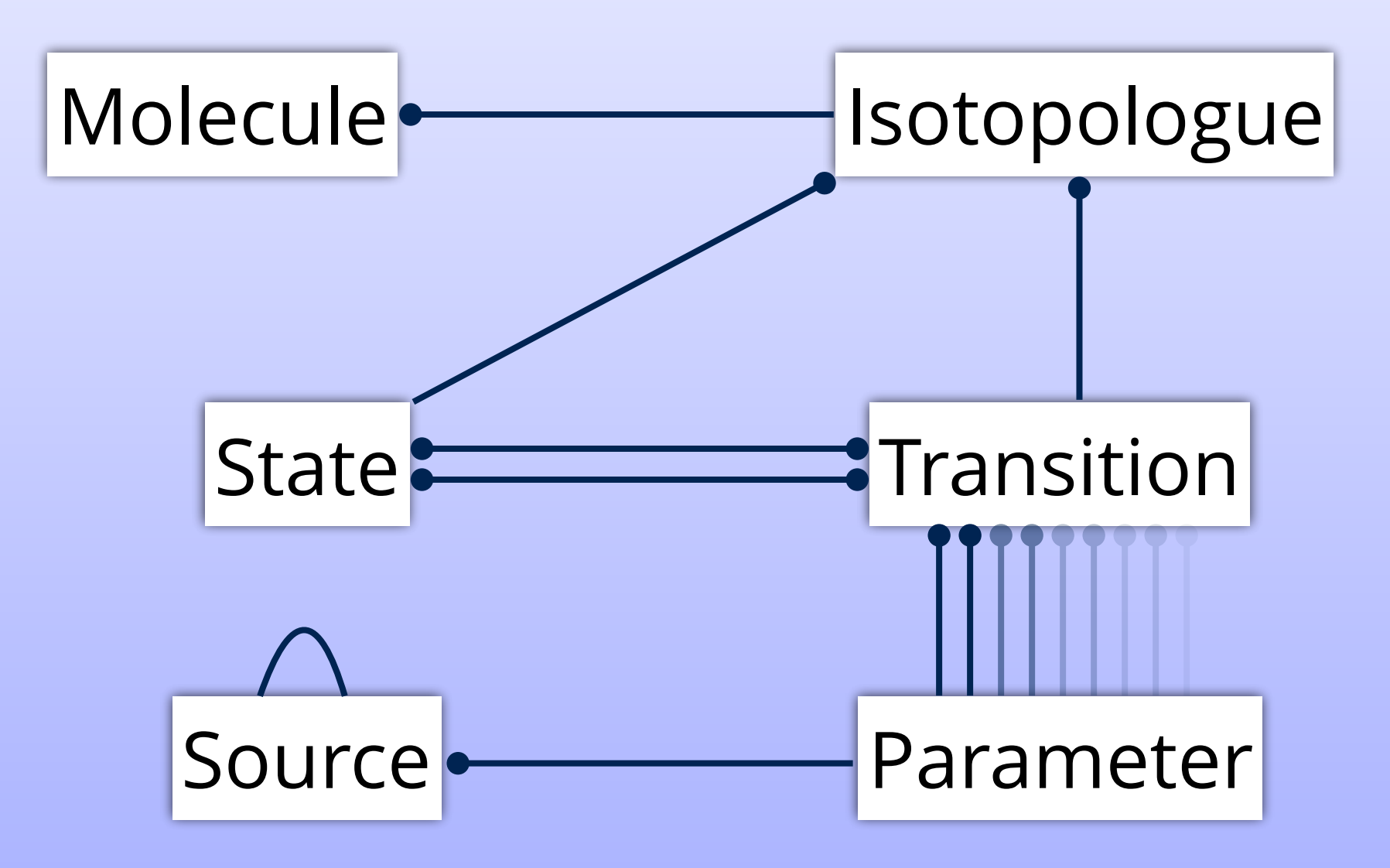

### HITRAN and HITRAN*online* Relational Database Tables

Molecular **states**, linked by (radiative) **transitions**

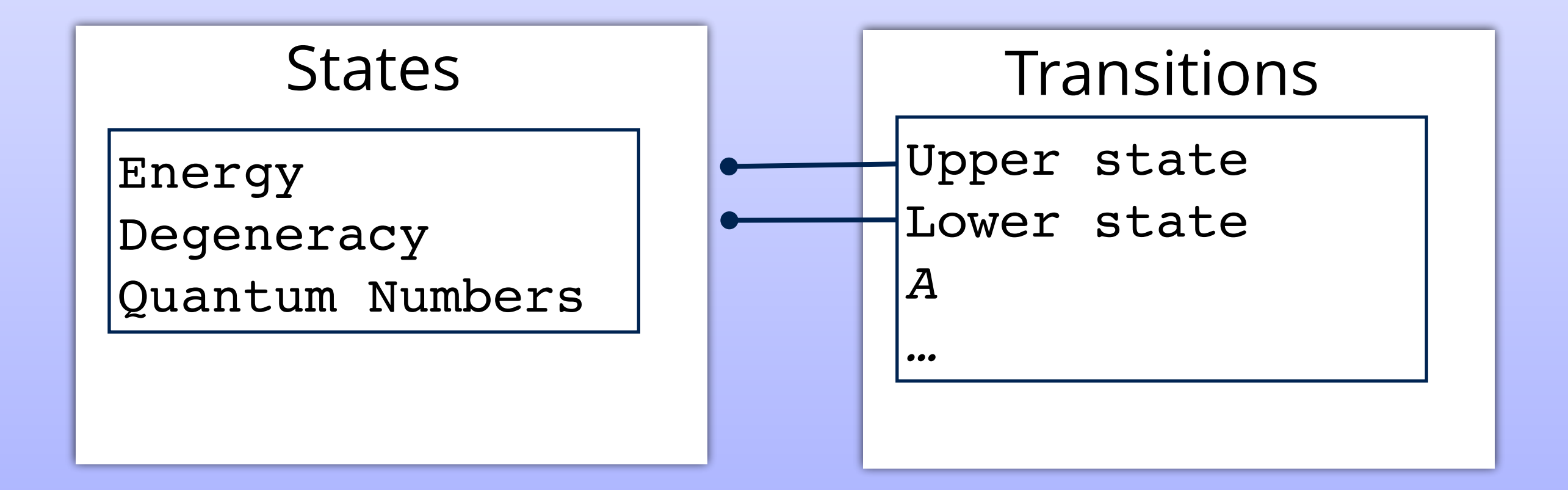

#### HITRAN and HITRAN*online* **Normalize** as far as possible

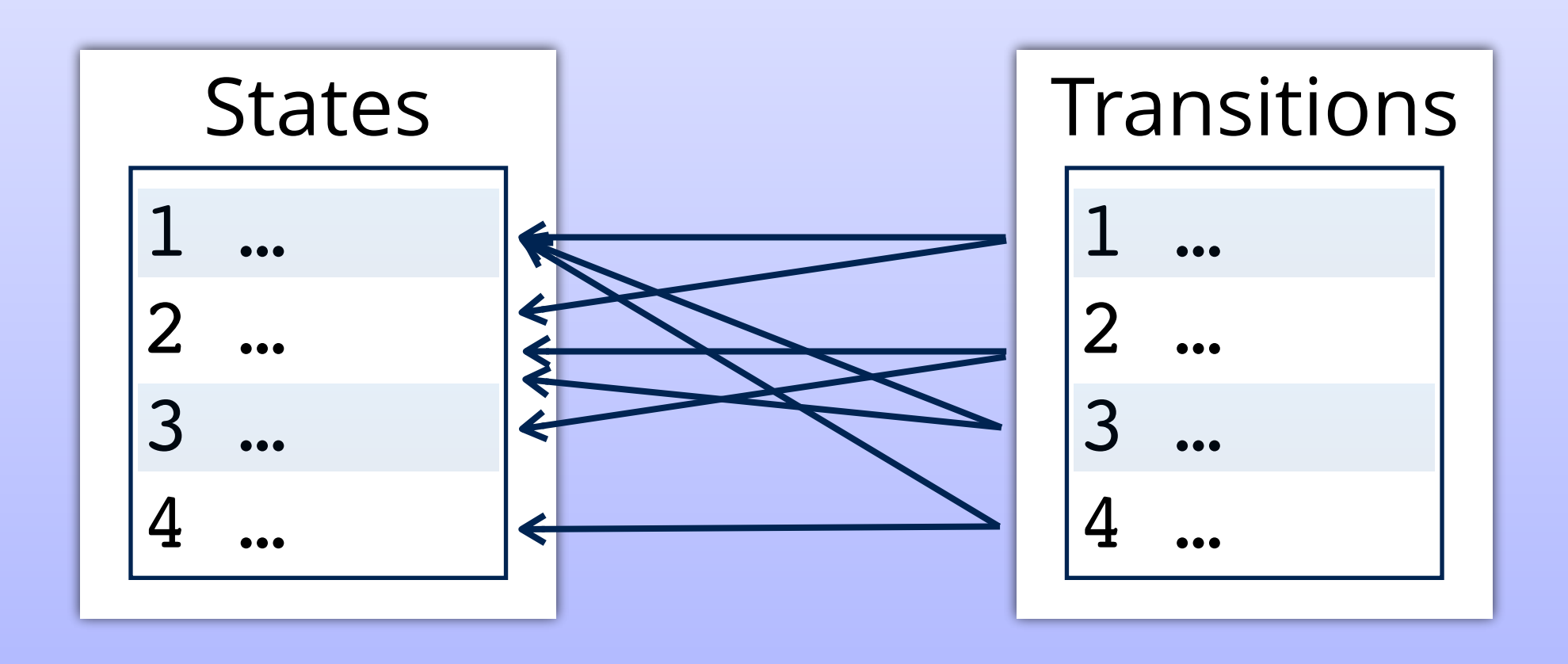

### HITRAN and HITRAN*online* User Interface

- Users register with email address and password
- Email addresses are verified
- Accessible contact form for problems / questions
- User profiles allow **customised output formats**
- Sources (citations) automatically included in output
- Interactive charts for moderate data volumes (<100,000 transitions)

## Interactive chart for data visualisation HITRAN and HITRAN*online*

23488 transitions written in 0.56 secs (query time: 0.09 secs).

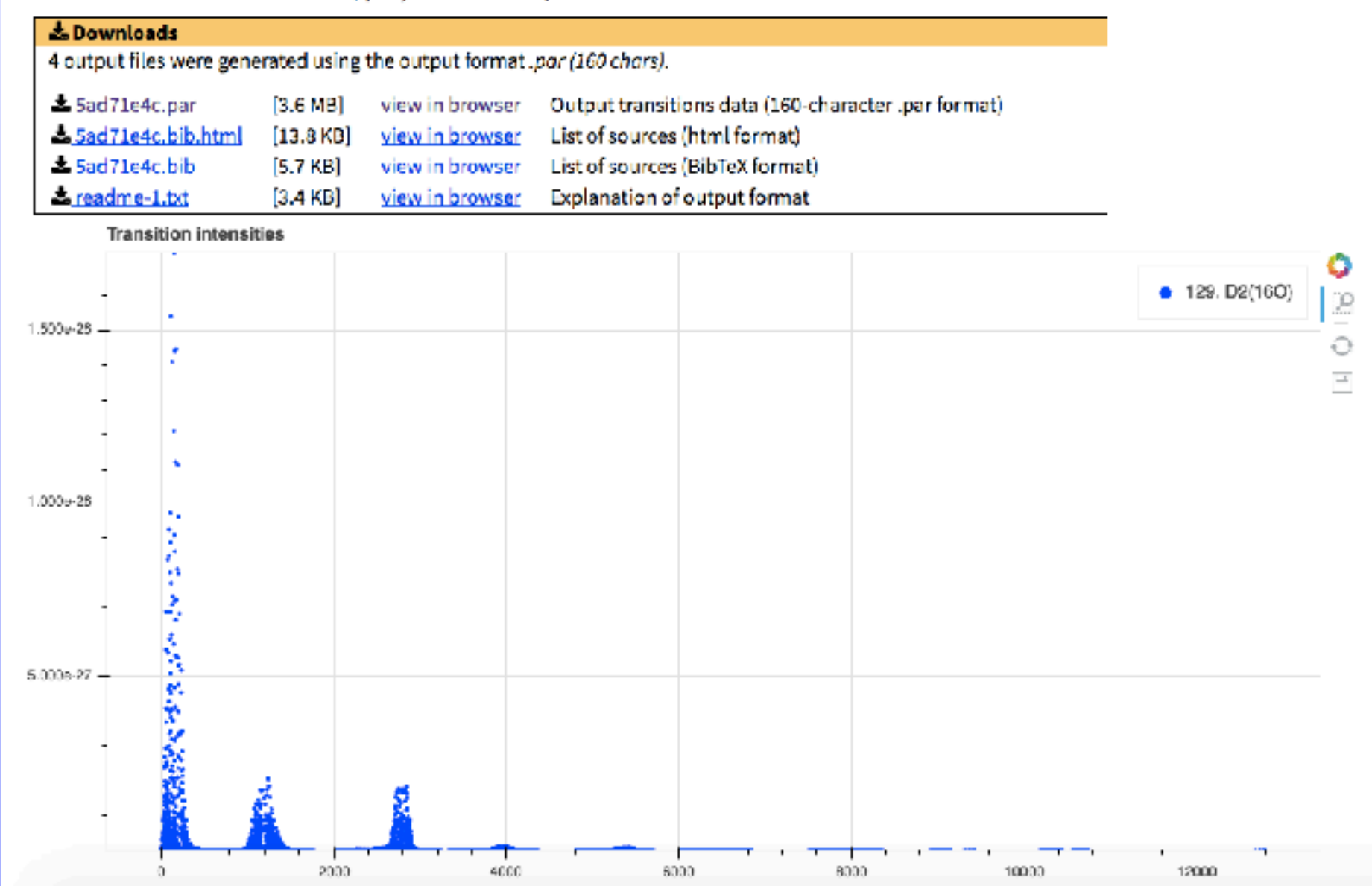

## User-defined output formats HITRAN and HITRAN*online*

#### **New Output Format**

Edit this output format by clicking on the O and **X** icons (or double-clicking the parameter rows). Reorder them by dragging rows within the selected parameters table.

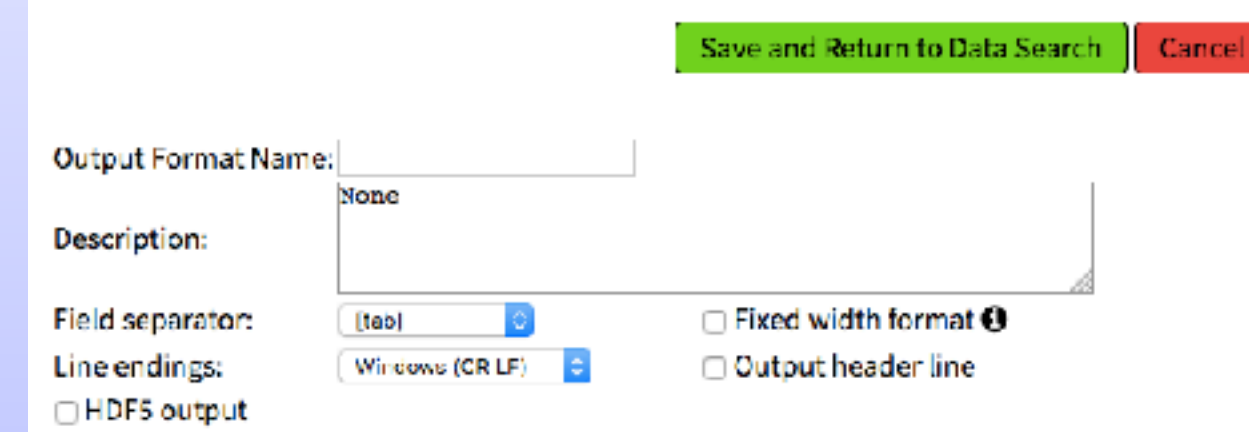

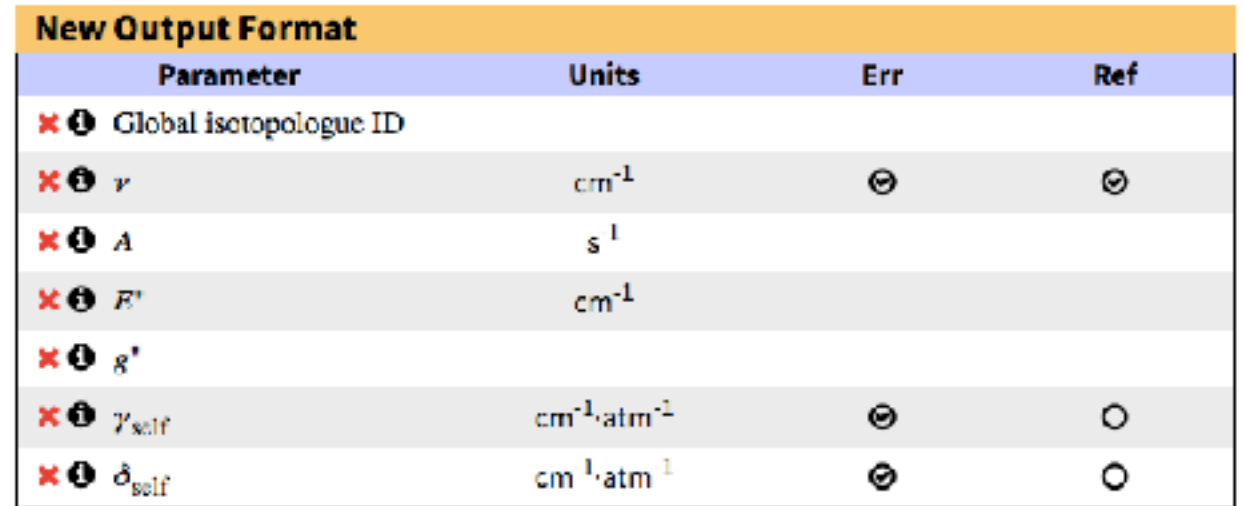

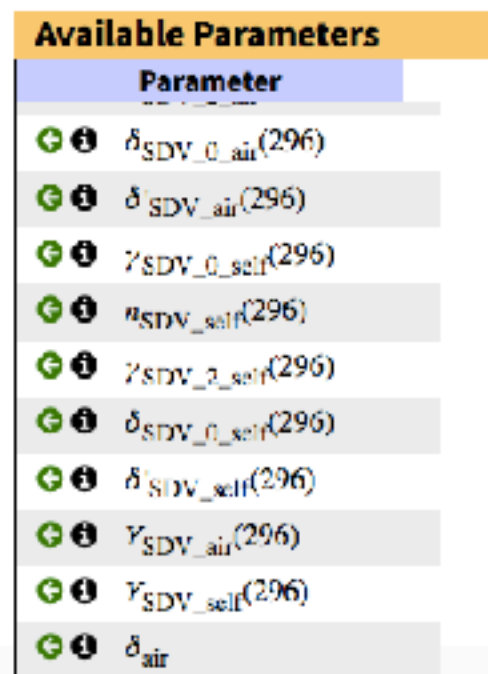

## HITRAN and HITRAN*online* HAPI

- HAPI = HITRAN Application Programming Interface
- Python-based library for accessing HITRANonline programmatically and performing common operations on the data:
	- Non-expert users can utilise advanced line shape formulations
	- Checks for updates of the latest data
	- Allows for flexible, distributable, reusable code

## HITRAN and HITRAN*online* **HAPI**

```
import hapi
hapi.db_begin('data')
hapi.fetch('CO2', 2, 1, 2000, 2100)
nu, coef = hapi.absorptionCoefficient Lorentz(SourceTables='CO2')
plt.plot(nu, coef)
```
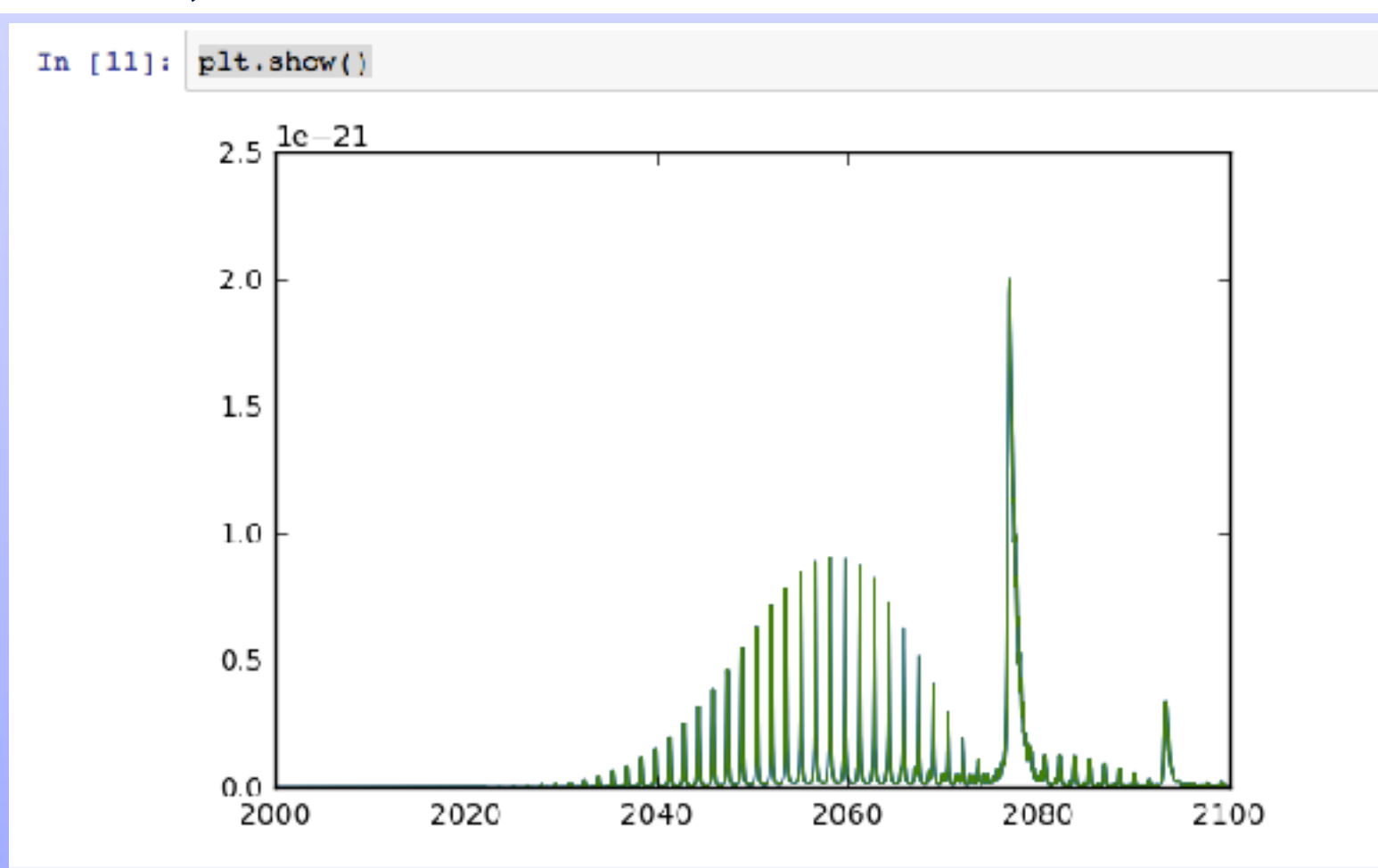

# ExoMol <http://exomol.com>

- Compilation of molecular spectroscopic parameters for atmospheres of cool stars and exoplanets
- Some data sets can get *extremely large*:
	- 9.8 x 10<sup>9</sup> lines for CH<sub>4</sub> up to 1500 K
	- $\cdot$  1.68 x 10<sup>10</sup> lines for PH<sub>3</sub> up to 1500 K
	- $\cdot$  2.0 x 10<sup>10</sup> lines for H<sub>2</sub>O<sub>2</sub> up to 1250 K
	- $\cdot$  2.1 x 10<sup>10</sup> lines for SO<sub>3</sub> up to 800 K
	- $\cdot$  6.27 x 10<sup>10</sup> lines for SiH<sub>3</sub> up to 1200 K

### ExoMol ExoMol Data Types

- *Ab initio* energy levels
- *Ab initio* transition probabilities (*A* /s-1)
- Partition functions
- Heat capacities
- Cooling functions
- Line-by-line pressure broadening parameters

### ExoMol ExoMol Data Storage

Data sets too large for relational databases, so…

- Store the metadata in a relational database:
	- Molecules and Isotopologues
	- Data Types
	- Sources (citations)
- Store the energies in a single file
- Store the transitions in **compressed archives** over wavenumber intervals, with *references to the energies file*  (fully normalized).

#### ExoMol ExoMol Data Storage

e.g.  $SO_3$ : 2 TB  $\rightarrow$  195 GB (compressed)

#### states (18530508) transitions (21413927818)

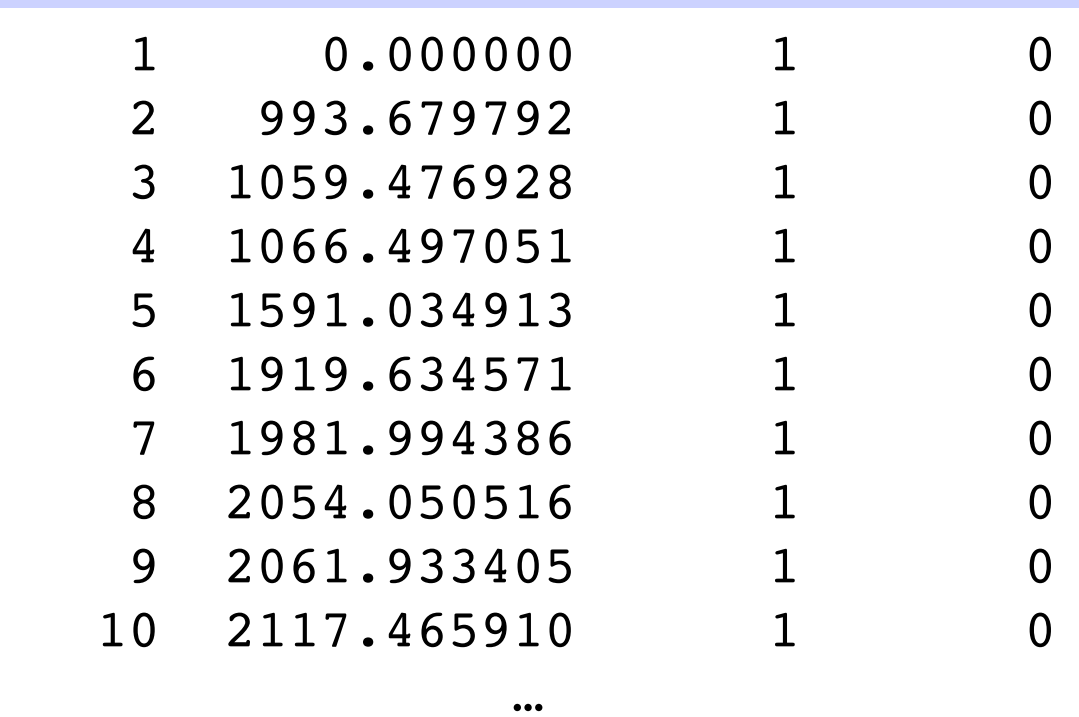

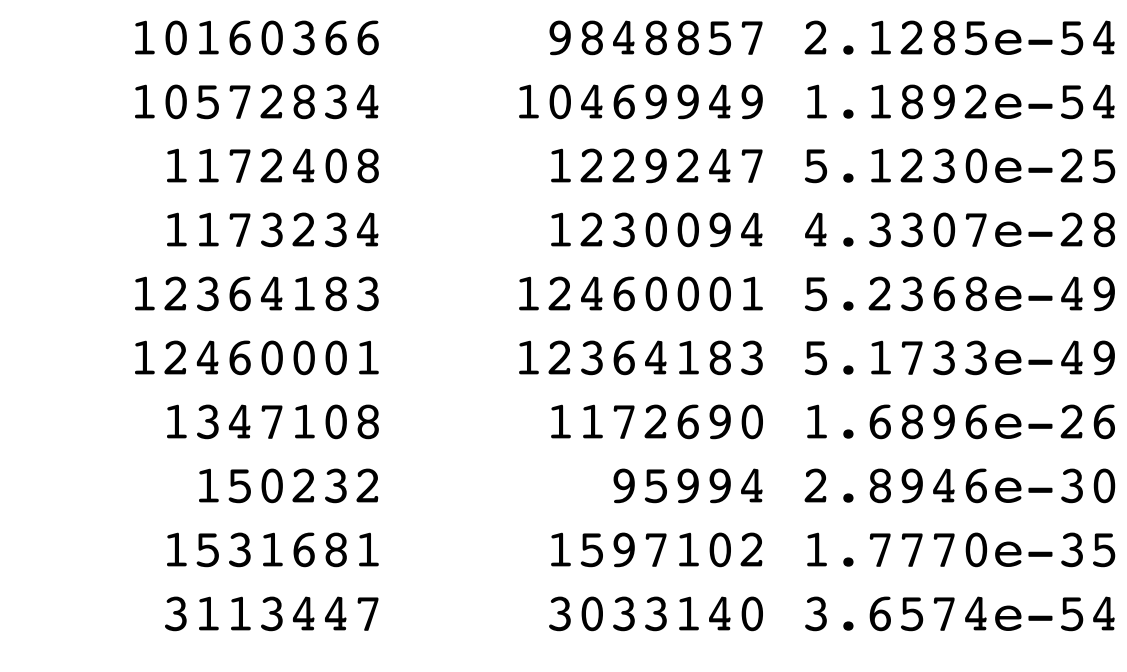

…

#### ExoMol Data Reduction

Not all applications require a full line-by-line treatment.

#### **Full Cross section approach**

- Pre-calculate absorption cross sections at high-resolution (wavenumber grid) for a range of *T.*
- Provide a service to interpolate and bin to the requested (*T*, Δ*ν*)

$$
\sigma_i = \sum_j \sigma_{ij},
$$

where

$$
\sigma_{ij} = \frac{S_j}{\Delta \tilde{v}} \int_{\tilde{v}_i - \Delta \tilde{v}/2}^{\tilde{v}_i + \Delta \tilde{v}/2} f_G(\tilde{v}; \tilde{v}_{0,j}, \alpha_j) d\tilde{v},
$$
  
= 
$$
\frac{S_j}{2\Delta \tilde{v}} \left[ erf(x_{ij}^+) - erf(x_{ij}^-) \right],
$$

where erf is the error function and

$$
x_{ij}^{\pm} = \frac{\sqrt{\ln 2}}{\alpha_j} \left[ \tilde{\nu}_i \pm \frac{\Delta \tilde{\nu}}{2} - \tilde{\nu}_{0:j} \right],
$$

#### ExoMol Data Reduction

#### **Hybrid approach**

- Use cross sections for the very large number of overlapping weak lines
- Retain line-by-line treatment for the strongest lines

S. N. Yurchenko *et al.*, *A&A* **605**, A95 (2017).

### ExoMol API

Per–dataset ".def" file in predefined and persistent location, e.g.

http://www.exomol.com/db/CH4/12C-1H4/YT10to10/12C-1H4\_\_YT10to10.def

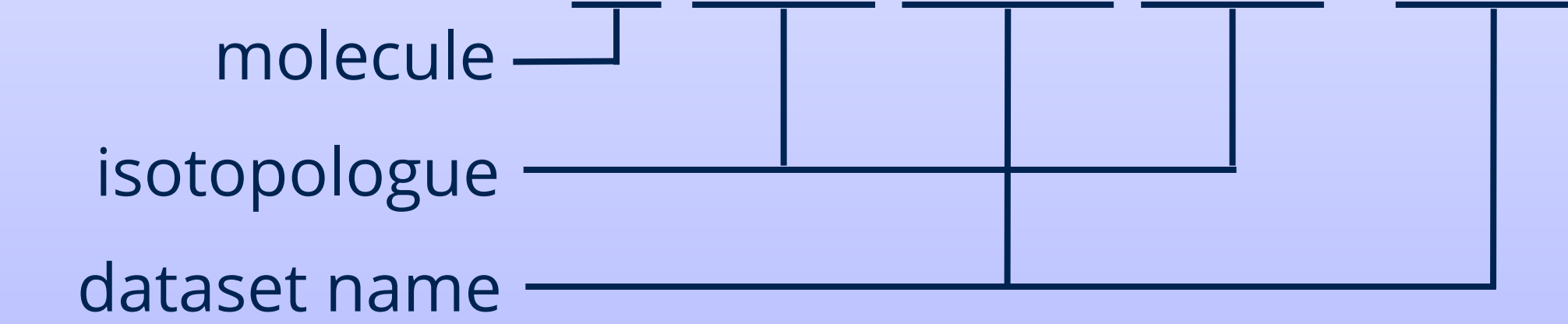

Includes data version / date stamp, data column definitions, dataset file locations.

### ExoMol Data Expansion(!)

- Don't store redundant data:
	- Don't store more decimal places than justified by the data accuracy
	- Don't store arithmetic sequences of (e.g. wavelength or energy grids) explicitly – generate them as needed
- Don't store the data more than once:
	- Provide scripts to interconvert between commonly used formats (e.g. ExoMol  $\rightarrow$  HITRAN)

## QuantemolDB <https://quantemoldb.com>

Compilation of collision cross sections and rate coefficients for plasma processes:

- 16715 Reactions
- 17491 Data sets
- 1913 Species
- 3113 "Stateful Species"

#### QuantemolDB Relational Database Structure (MySQL)

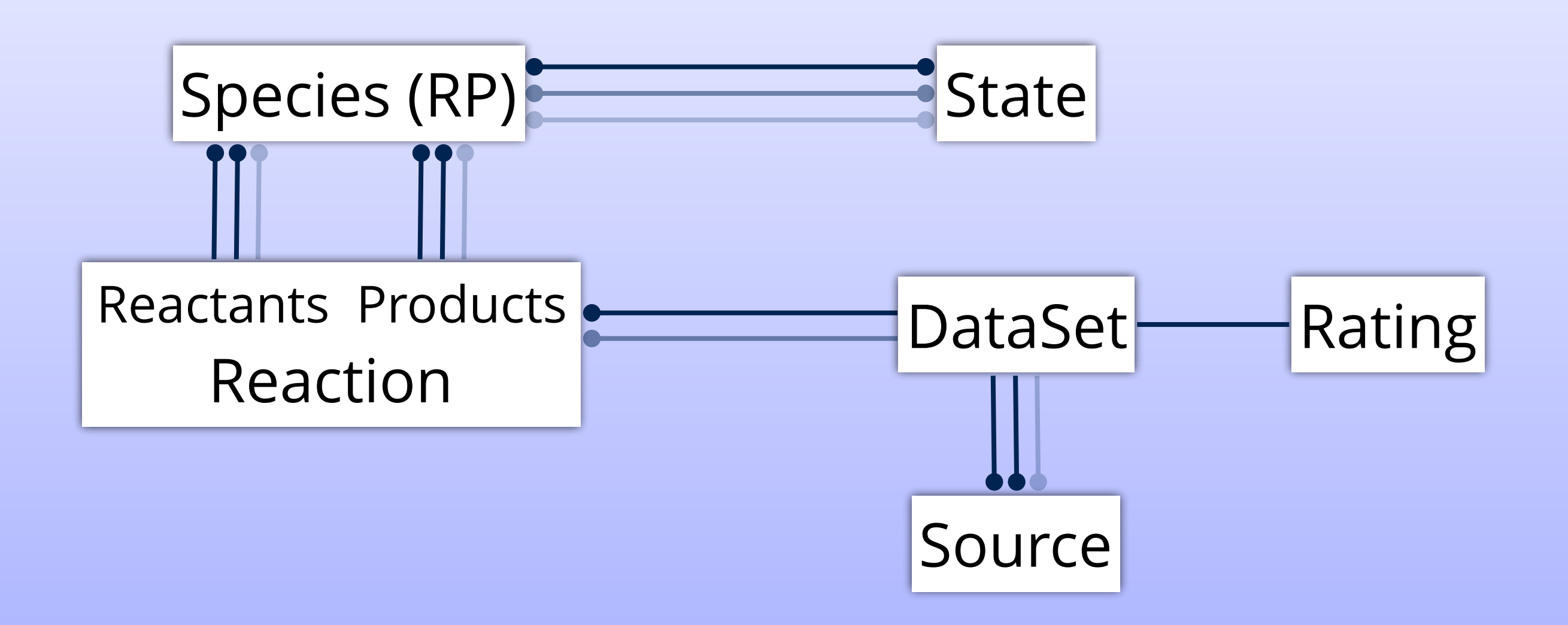

### QuantemolDB Cross section search

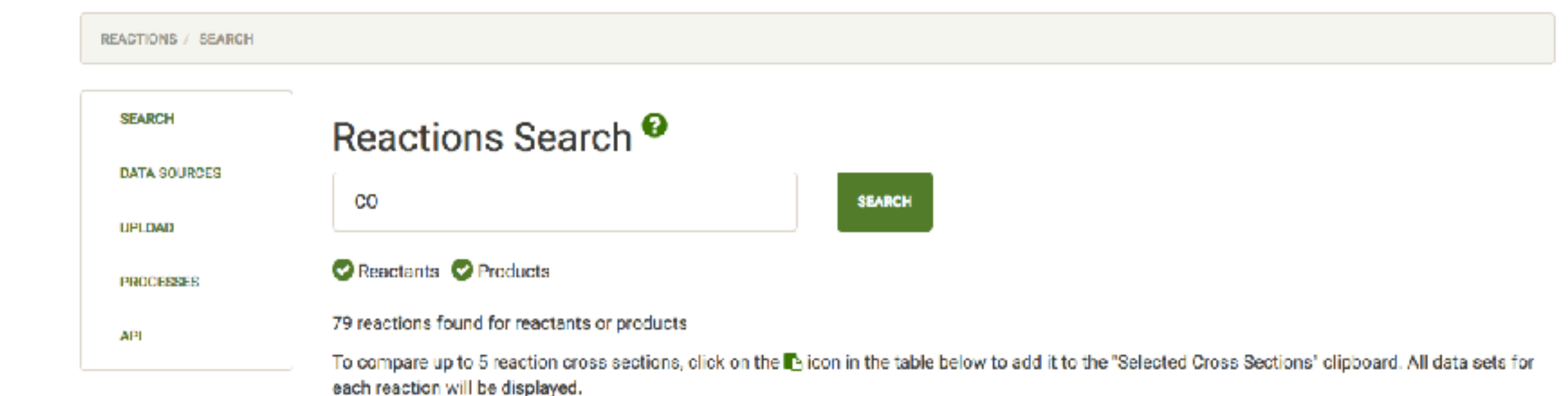

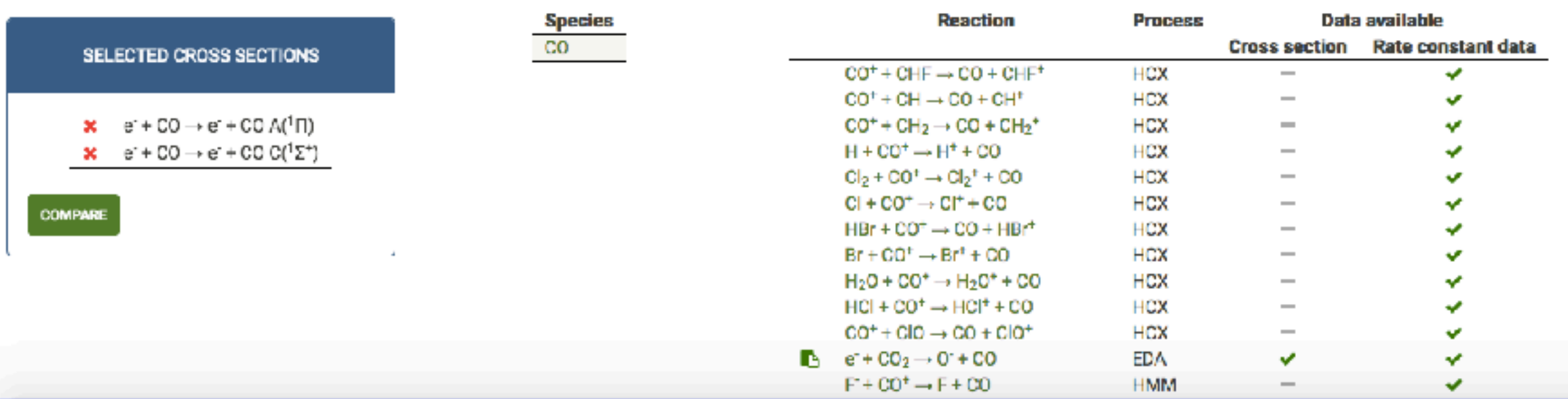

# QuantemolDB

#### Interactive cross section comparison

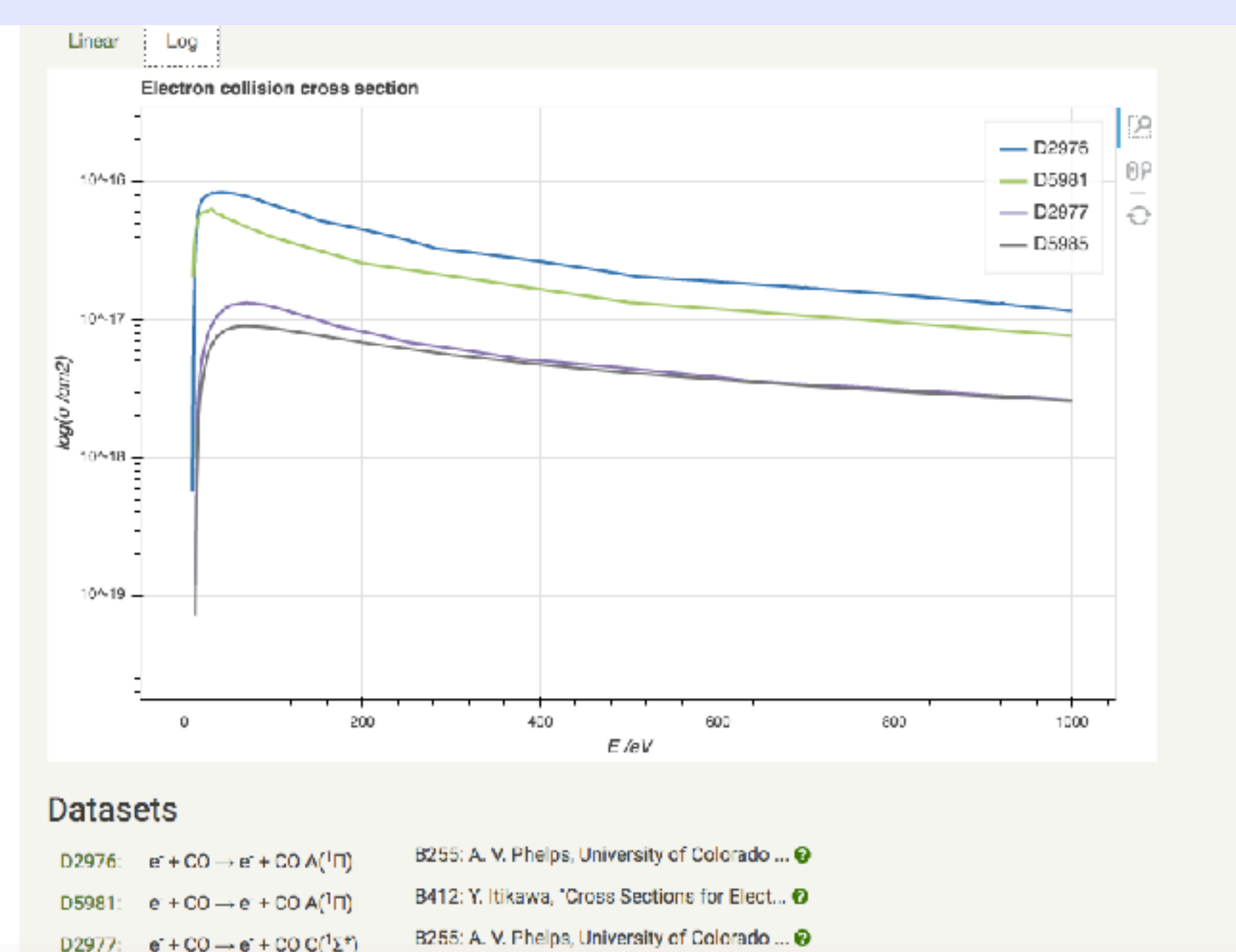

B412: Y. Itikawa, "Cross Sections for Elect... @

 $e + CO \rightarrow e + CO C(^{1}\Sigma^{+})$ 

D5985:

### QuantemolDB Quantemol API

- Implemented via GET query in URL
- Authenticate users through API key
- Specify desired output format
- Return zip archive of all matching files …
- … or use a compatible format (COMSOL, HPEM)
- Supports queries for pre-defined "Chemistries" : validated and recommended Data Sets for particular plasma processes

#### CascadesDB Molecular Dynamics Simulations of Collisional Cascades

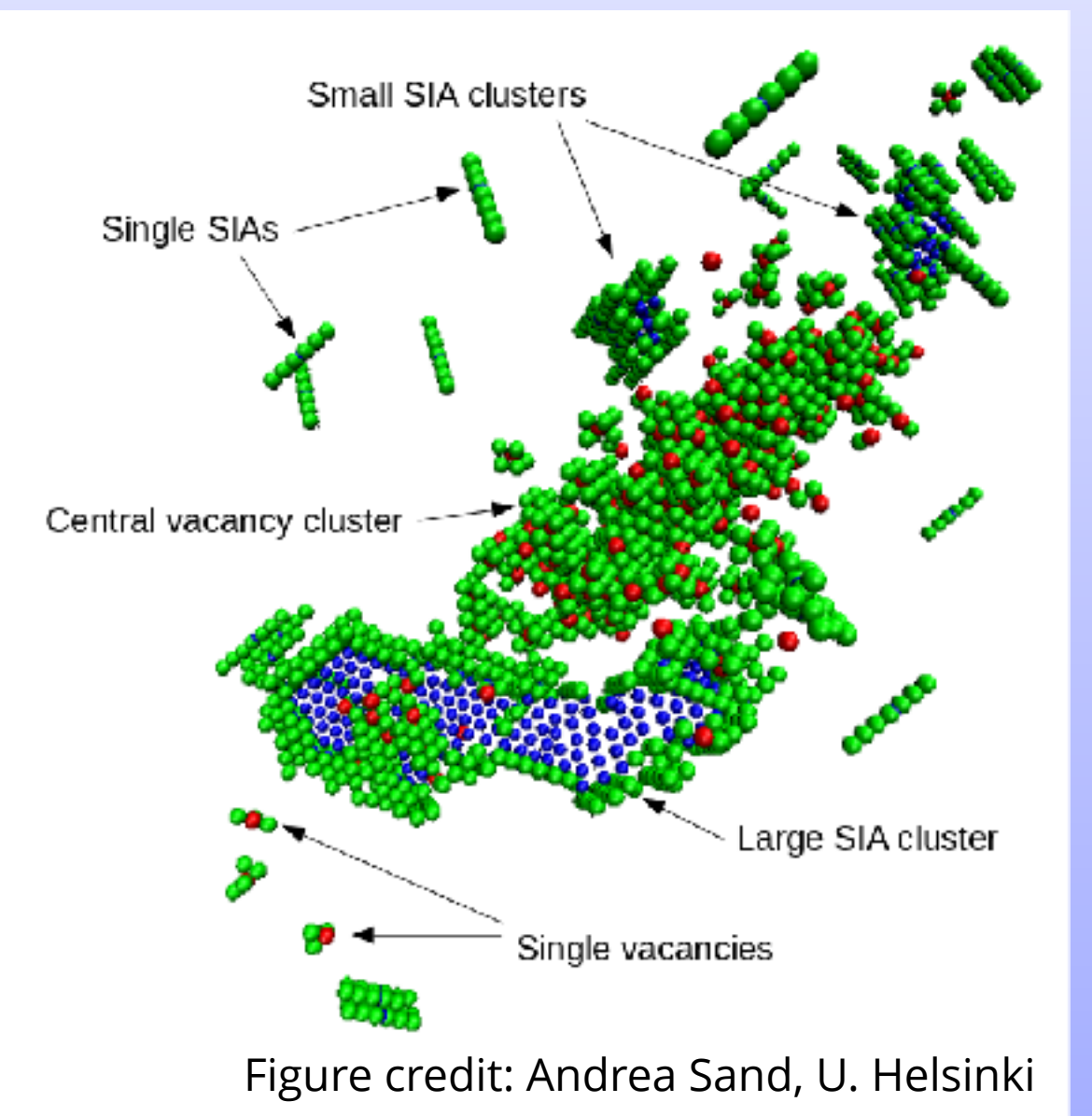

A repository of simulations of radiation damage in materials of relevance to fusion reactor design

Data

- Stored as .xyz files
- Archived into batches differing only in PKA recoil direction
- (Compressed) archive up to ~10 GB in size

#### Metadata (searchable)

- Attribution
- Material parameters:
	- Lattice parameters
	- Initial crystal configuration
- Simulation details:
	- Code name and version
	- Temperature
	- Simulation time
	- Interatomic potential used

#### Metadata representations

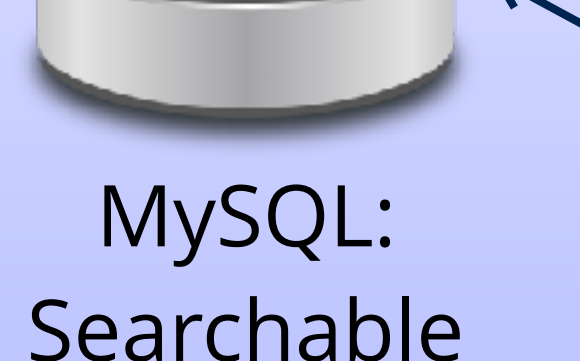

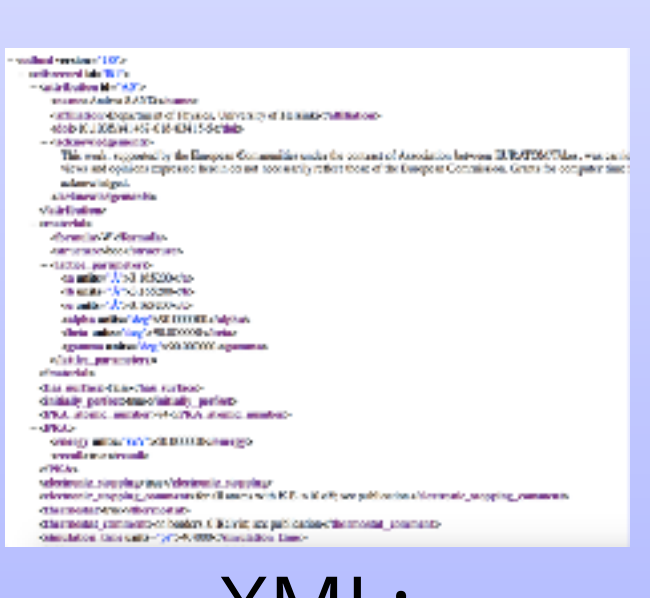

XML: Computer readable

#### HTML: Human readable

.<br>Post dieno laitas: ci="http://www.v1.org/2001/R0.5chene"<br>Post dieno laitas: ci="http://www.v1.org/2001/R0.5chene" sakar hitsus/www.amin.lees.org/cabal/<br>targetherizade="hitsu/www.amin.le.uses.org/cami"<br>elementh: microsoft t-"grafitted" -stirtin.leet-edebattle-cagestitied" constantially a management includion hyperix

published and the test of the first state of the control of the second state of the second state of the second state of the second state of the second state of the second state of the second state of the second state of th

**Carl Contract Participes** 

concernization neon"physical currentsType";

-because teachers-<br>- exception base="using type" said ing" //<br>- exception base="using" type="said ing" //

and out to orplaxType mame="lattice\_parametersType">

verschenden "perma" verwen displays unanitistisch enablementen

</br/>interpretate<br></br/>and the name of the type for string" </br/>  $\alpha$ **Communication** 

#### XML Schema: Validation

CDB Record R1

**Attribution A5** 

Contributor Anches SAMD. Department of Physics. University of Heights

Publication Publication DSA 103-2000 (17-802-458-2001) - 8

Acknowledgements

This work, supported by the European Communities under the commut of Association between RENTOURNAL, was control and which the four revolunt the Barquean Pacisto Secritoprovid Approximate The views and contribute experiment from the red componently or fixed theorem? But Durcosen Commission, Grants for computer time from the Centre for Scientific Computing in Espac. Finland, are cratefully scientifiedoed.

#### Material Formula W **Stradule, Das**

#### Metadata links to data

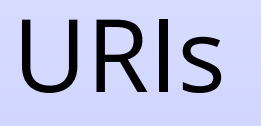

Metadata URIs Online resources

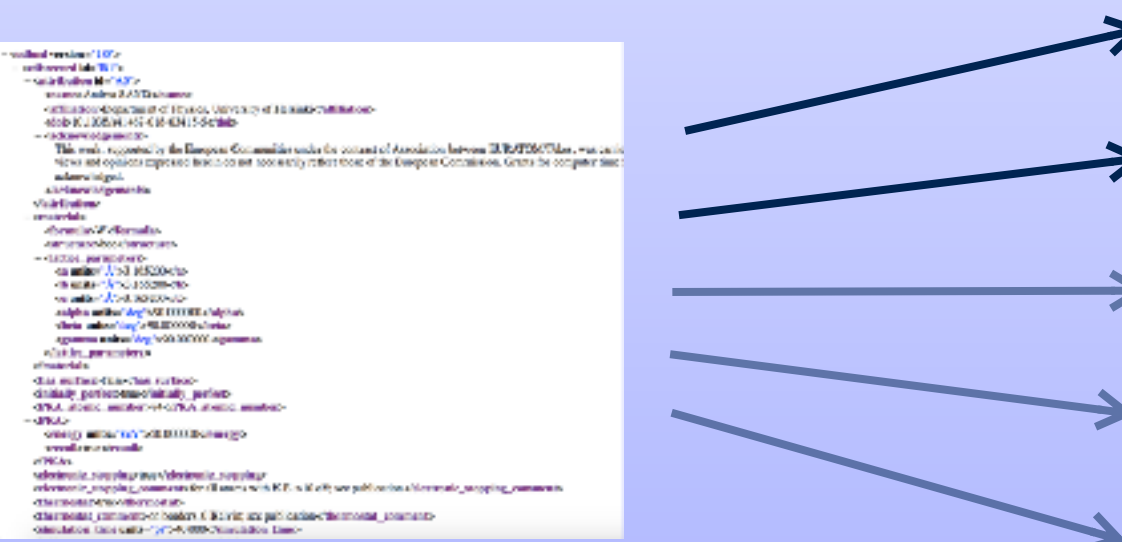

.xyz file archive Published article (Simulation code input file) (Interatomic potential) (Initial config .xyz)

#### Types of crowdsourcing

- Creation of common goods: e.g. Wikipedia
- Carrying out micro tasks in parallel: e.g. Amazon Mechanical Turk
- Idea competitions / innovation contests
- Creative crowdsourcing: graphic design, architecture
- Crowdsolving
- Crowdfunding
- Crowdsearching
- Collaborative journalism
- Distributed computing

#### Types of crowdsourcing

- Creation of common goods: e.g. Wikipedia
- Carrying out micro tasks in parallel: e.g. Amazon Mechanical Turk
- **• Idea competitions / innovation contests**
- Creative crowdsourcing: graphic design, architecture
- Crowdsolving
- Crowdfunding
- Crowdsearching
- Collaborative journalism
- **• Distributed computing**

#### A Brief History of Crowdsourcing

1714: Find a simple and practical method for the precise determination of a ship's longitude at sea (John Harrison: H4 sea watch) 1820: First Montyon prize awarded 1884: First fascicle of the OED (800 volunteers) 1957: Jørn Utzon won the design competition for the Sydney Opera House 1999: SETI@home 2001: Wikipedia 2007: Galaxy Zoo

#### Crowdsourcing 1. Classifying and visualising radiation damage in fusion-relevant materials

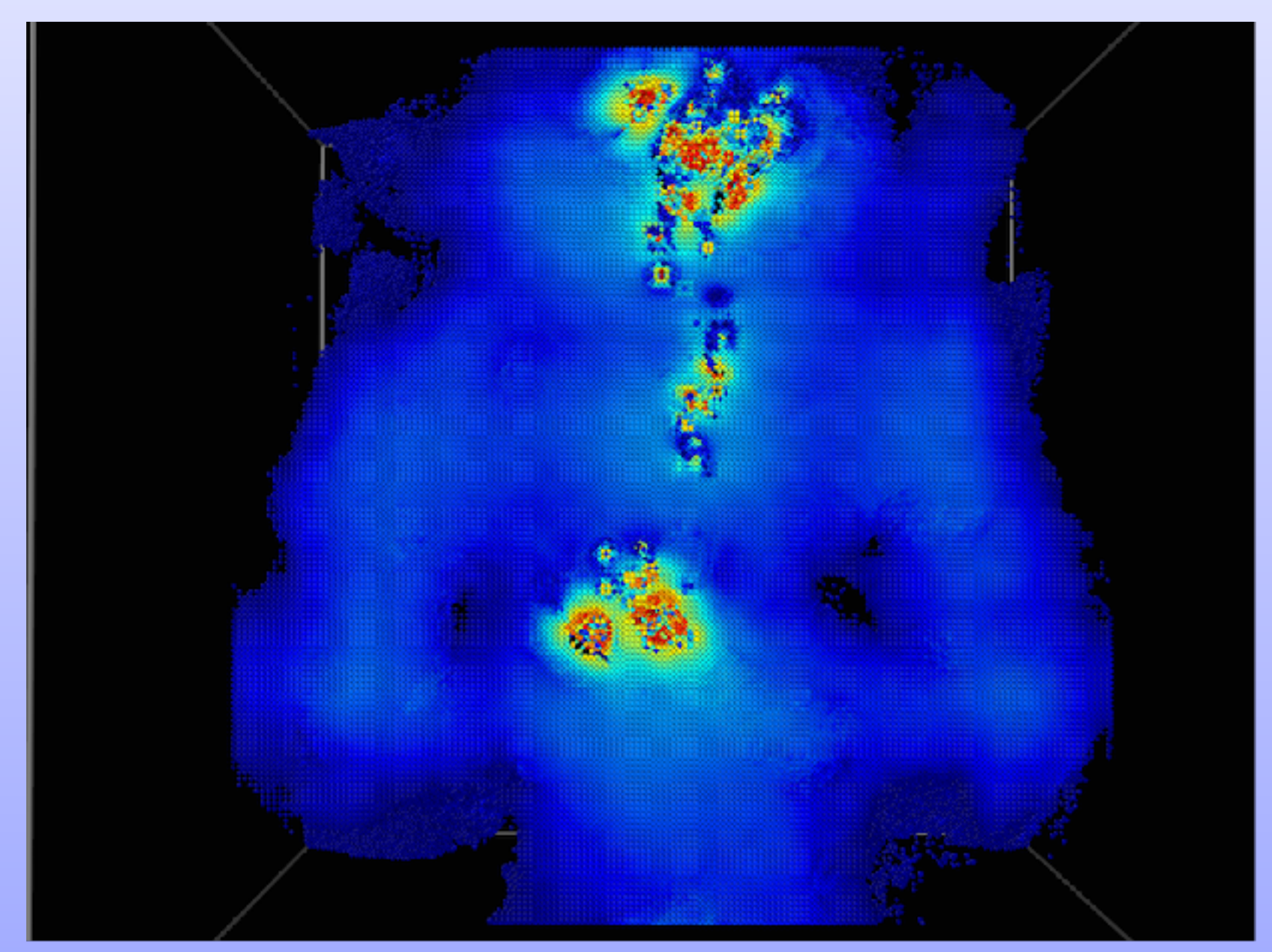

#### Crowdsourcing 1. Classifying and visualising radiation damage in fusion-relevant materials

- Competition / Challenge with €5,000 prize
- Provided data: ~50 MD simulations (.xyz files) of collisional cascades:
	- Fe and W
	- different PKA energies
	- (different recoil directions)
- Scientific Leads: Andrea Sand (U. Helsinki),
- Sergei Dudarev (CCFE)
- April June 2018

#### Crowdsourcing 1. Classifying and visualising radiation damage in fusion-relevant materials

Participants are invited to come up with novel ways to visualise, analyse and explore the provided data. Successful submissions may involve one or more of the following:

- *• Novel software for visualizing the material damage represented by the data files in a way that aids its qualitative and quantitative assessment.*
- *• New software tools to rapidly and reliably identify, classify and quantify new patterns and structures of particular kinds in the data sets.*
- *• Efficient algorithms to depict and summarise the statistical distribution of atom displacements and to analyse the effect of impact energy on this distribution.*

#### Distributed Computing

- Invite members of the public to download MD simulation software to evolve a virtual crystal after impact damage.
- To be based on the BOINC (Berkeley Open Infrastructure for Network Computing) platform
- Data transferred to and from CascadesDB database

#### Distributed Computing

#### **Advantages**

- Large scale, parallel computing power (cf. 600,000 users for climateprediction.net)
- Uncertainty quantification; interatomic potential validation
- Material discovery

#### **Challenges**

- Security
- Bandwidth, storage, scalability
- Maintaining user engagement

#### Managing large atomic and molecular data sets: HITRAN, ExoMol and CascadesDB

#### Thank You

#### **Acknowledgments**

- J. Tennyson, S. N. Yurchenko (UCL)
- L. S. Rothman, I. E. Gordon (Harvard-Smithsonian CfA)
- A. E. Sand (U. Helsinki) , S. Dudarev (CCFE)
- D. Wallom (U. Oxford)